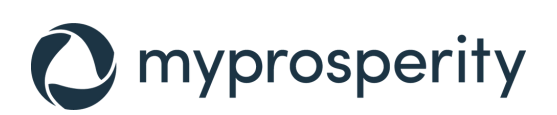

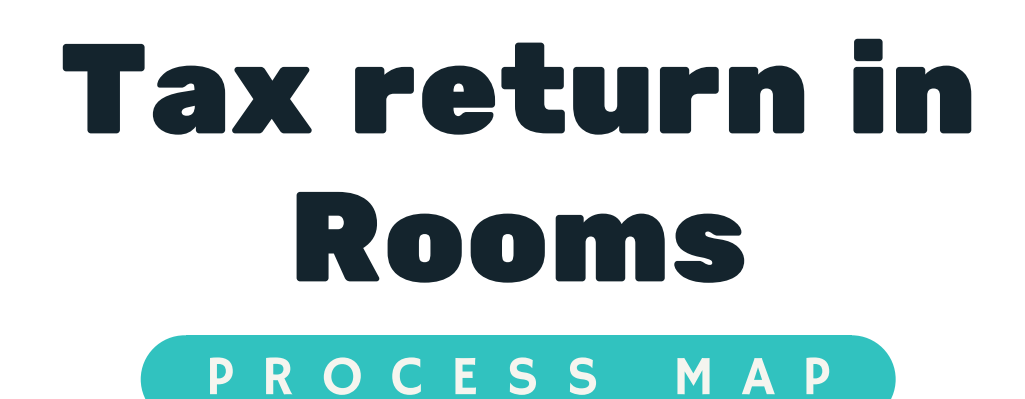

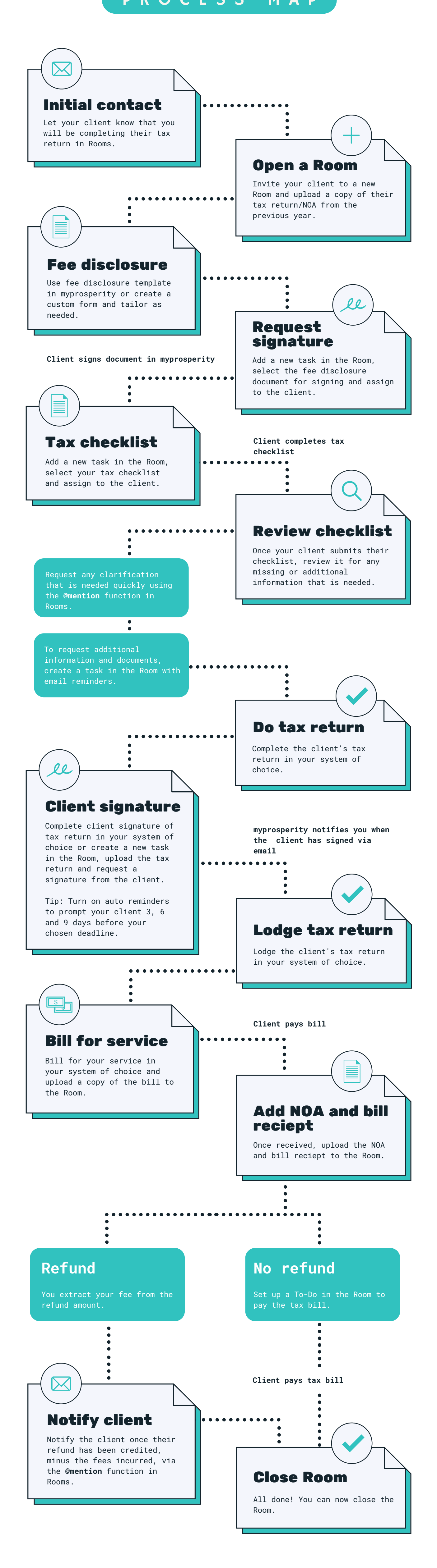

## For more details, visit myprosperity.com.au

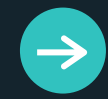